## **МИНИСТЕРСТВО ОБРАЗОВАНИЯ И НАУКИ РОССИЙСКОЙ ФЕДЕРАЦИИ**

ственное образовательное учреждение **В ТОР | ТИЗИР | СТВЕННОЕ Образовати** 

«ТОМСКИЙ ГОСУДАРСТВЕННЫЙ УНИВЕР<sup>Документ подписан электронной подписью</sup>

АРС І ВЕННЫЙ УНИВЕІ<br>И РАДИОЭЛЕКТРОНИК Владелец: Троян Павел Ефимович Действителен: с 19.01.2016 по 16.09.2019

# УТВЕРЖДАЮ

Проректор по учебной работе

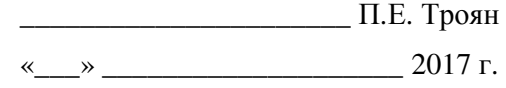

# **Рабочая программа учебной дисциплины**

# **ПРОЕКТИРОВАНИЕ ЧЕЛОВЕКО-МАШИННОГО ИНТЕРФЕЙСА**

Уровень основной образовательной программы: **бакалавриат**

Направление подготовки: **38.03.05 «Бизнес-информатика»**

Форма обучения: **очная**

**Факультет систем управления (ФСУ)**

**Кафедра автоматизации обработки информации (АОИ)**

Курс 2 Семестр 3, 4

Учебный план набора 2013

### **Распределение рабочего времени:**

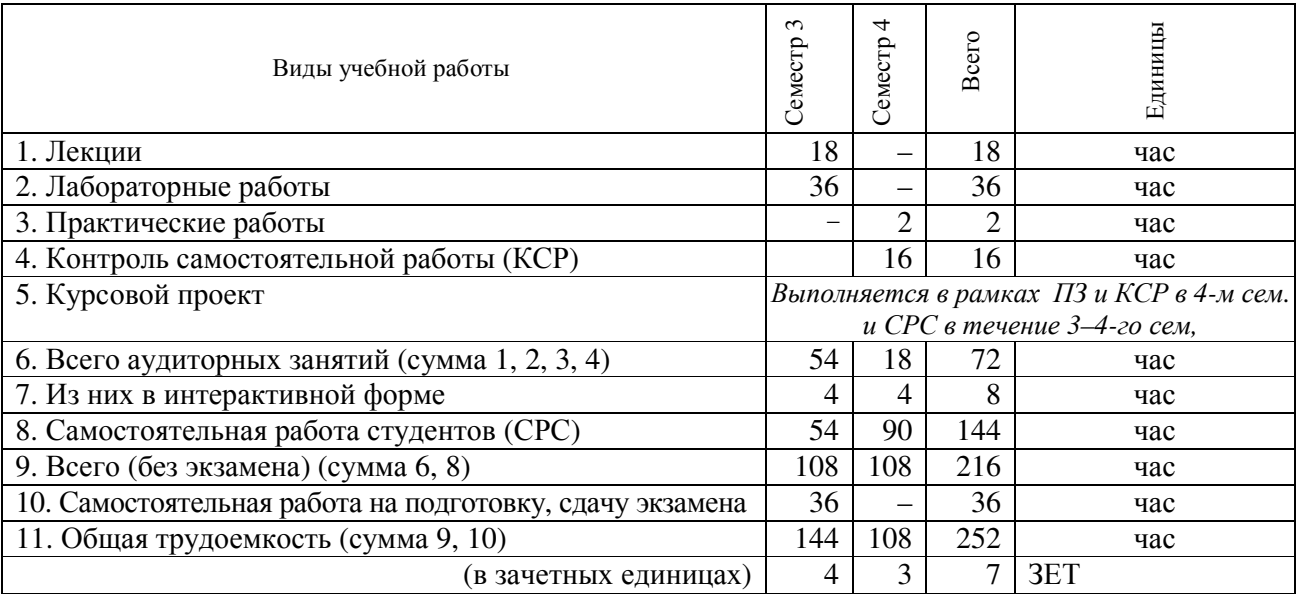

# **Экзамен — 3 (третий) семестр Защита курсовой работы — 4 (четвертый) семестр**

Томск 2017

Согласована на портале №

#### Лист согласования

Рабочая программа по дисциплине «Проектирование человеко-машинного интерфейса» (**Б1.В.ОД.5**) составлена с учетом требований Федерального государственного образовательного стандарта высшего образования (ФГОС ВО) по направлению подготовки 38.03.05 «Бизнесинформатика» (уровень бакалавриата), утвержденного приказом Министерства образования и науки РФ 11.08.2016 г. № 1002, рассмотрена и утверждена на заседании кафедры «\_\_\_»  $20 \tI., \tII$ ротокол  $N_2$ 

### **Разработчик:**

Ст. преподаватель каф. АОИ \_\_\_\_\_\_\_\_\_\_\_\_\_\_\_\_\_\_\_ Петкун Т.А.

Зав. кафедрой АОИ \_\_\_\_\_\_\_\_\_\_\_\_\_\_\_\_\_\_\_ Ехлаков Ю.П.

Рабочая программа согласована с факультетом, профилирующей и выпускающей кафедрами направления подготовки (специальности).

Декан ФСУ Денченко П.В.

Зав. профилирующей

выпускающей кафедрой \_\_\_\_\_\_\_\_\_\_\_\_\_\_\_\_\_\_ Ехлаков Ю.П.

Методист кафедры АОИ \_\_\_\_\_\_\_\_\_\_\_\_\_\_\_\_\_\_Коновалова Н.В.

#### **1. ЦЕЛИ И ЗАДАЧИ ДИСЦИПЛИНЫ**

**Основная цель –** получение студентами специальных знаний и представлений о способах и средствах разработки пользовательского интерфейса, требованиях к средствам отображения информации и ввода данных, методах и процедурах разработки и оценки взаимодействия «человек-компьютер».

### **2. МЕСТО ДИСЦИПЛИНЫ В СТРУКТУРЕ ОПОП**

Учебная дисциплина «Проектирование человеко-машинного интерфейса» (**Б1.В.ОД.5**) относится к базовой части структуры ОПОП. Изучение дисциплины базируется на следующих дисциплинах: «Психология», «Информатика», «Программирование». Результаты освоения дисциплины могут быть использованы при изучении дисциплин «Базы данных», «Объектно-ориентированный анализ и программирование».

### **3. ТРЕБОВАНИЯ К РЕЗУЛЬТАТАМ ОСВОЕНИЯ ДИСЦИПЛИНЫ**

Процесс изучения дисциплины направлен на формирование **профессиональной компетенции в аналитической деятельности ПК-3**: выбор рациональных информационных систем и информационно-коммуникативных технологий решения для управления бизнесом.

В результате изучения дисциплины **студент должен**:

*знать*: основные факторы, влияющие на качество человеко-машинного взаимодействия; пути и методы оценки и создания качественного пользовательского интерфейса;

*уметь*: учитывать человеческий фактор в процессе разработки пользовательского интерфейса, а также наиболее характерные ошибки и пути их предотвращения;

*владеть*: навыками проектирования и создания пользовательских интерфейсов; использования наиболее распространенных программно-инструментальных средств создания качественного человеко-компьютерного взаимодействия.

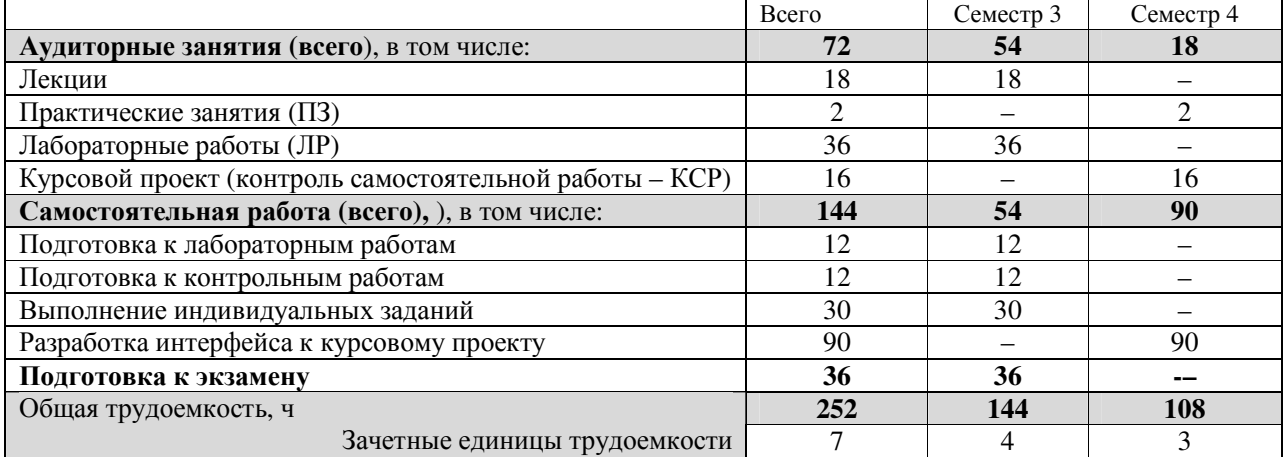

### **4. ОБЪЕМ ДИСЦИПЛИНЫ И ВИДЫ УЧЕБНОЙ РАБОТЫ**

### **5. СОДЕРЖАНИЕ ДИСЦИПЛИНЫ**

#### **5.1. Разделы дисциплин и виды занятий**

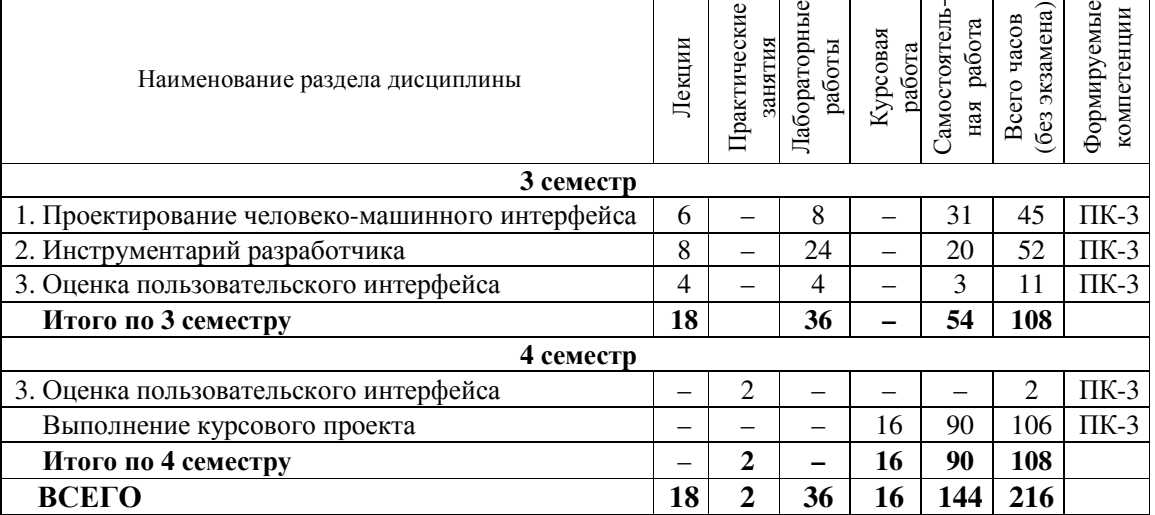

Согласована на портале №

3

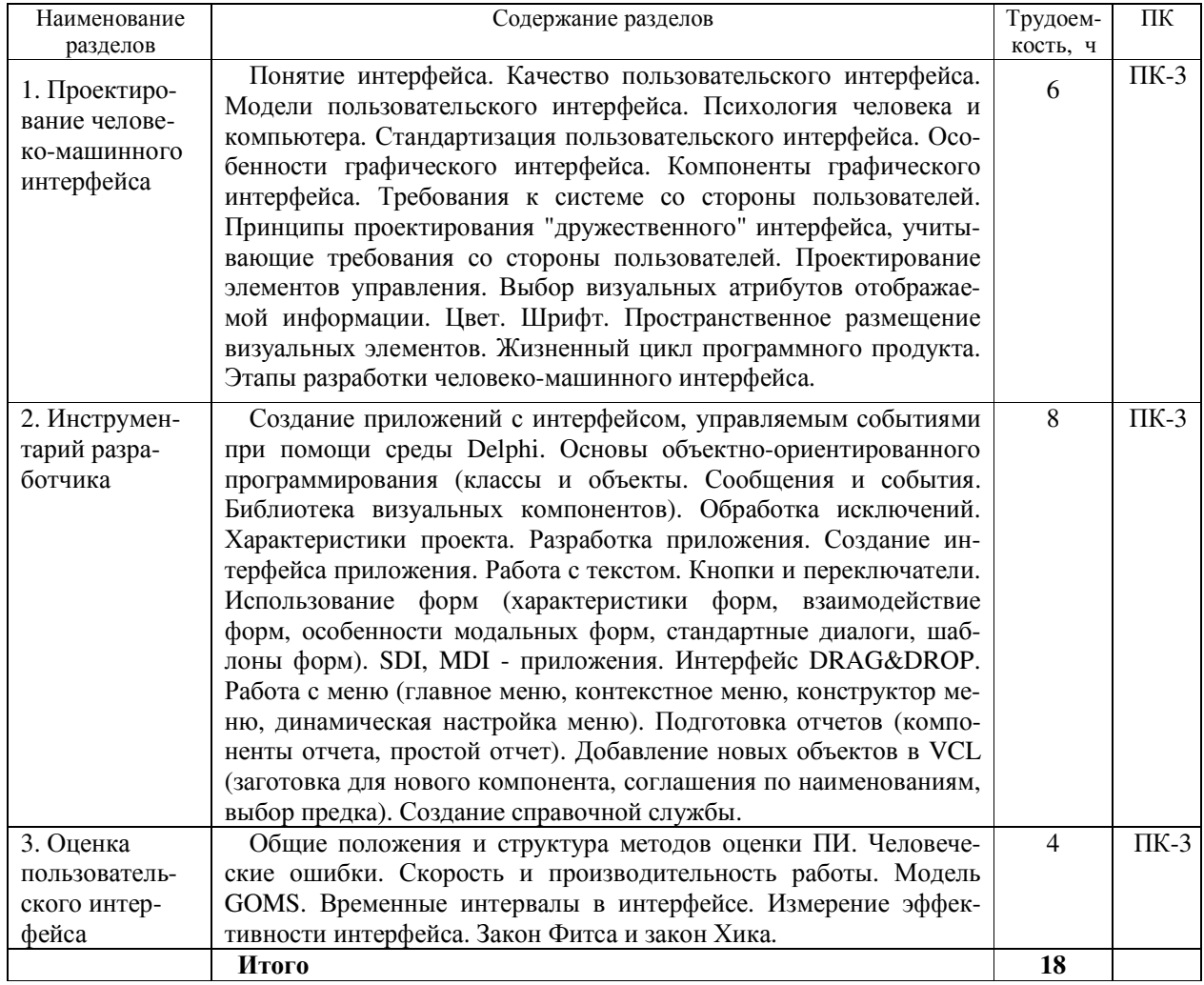

### **5.2. Содержание разделов дисциплины (по лекциям) — 3 семестр**

### **5.3. Разделы дисциплины и междисциплинарные связи с обеспечивающими (предыдущими) дисциплинами и обеспечиваемыми (последующими) дисциплинами**

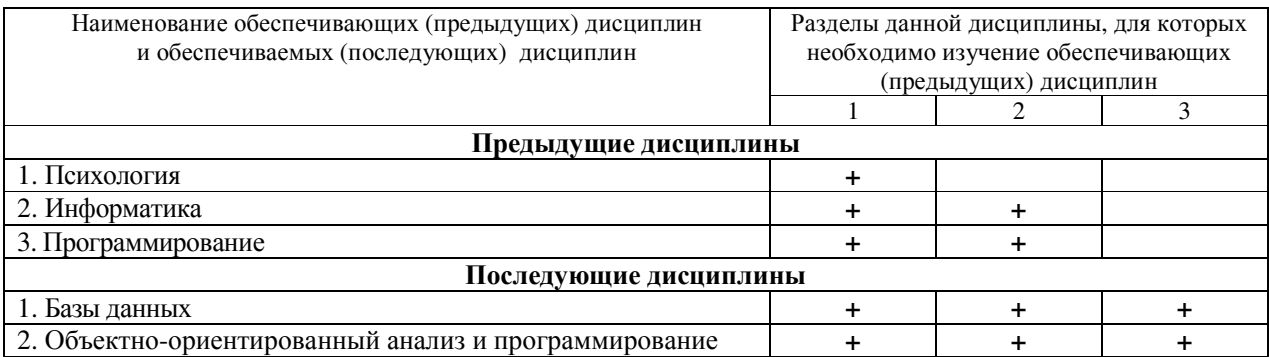

### **5.4. Соответствие компетенций, формируемых при изучении дисциплины, и видов занятий**

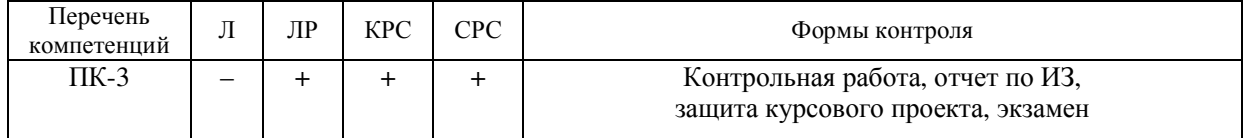

Л – лекция; ЛР – лабораторные работы; КРС – курсовая работа студента; СРС – самостоятельная работа студента

### **6. МЕТОДЫ И ФОРМЫ ОРГАНИЗАЦИИ ОБУЧЕНИЯ**

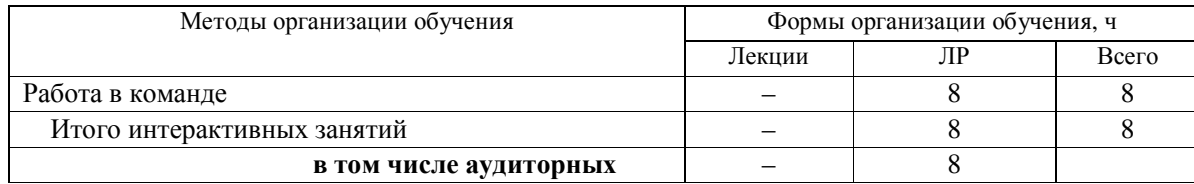

### **7. ЛАБОРАТОРНЫЙ ПРАКТИКУМ**

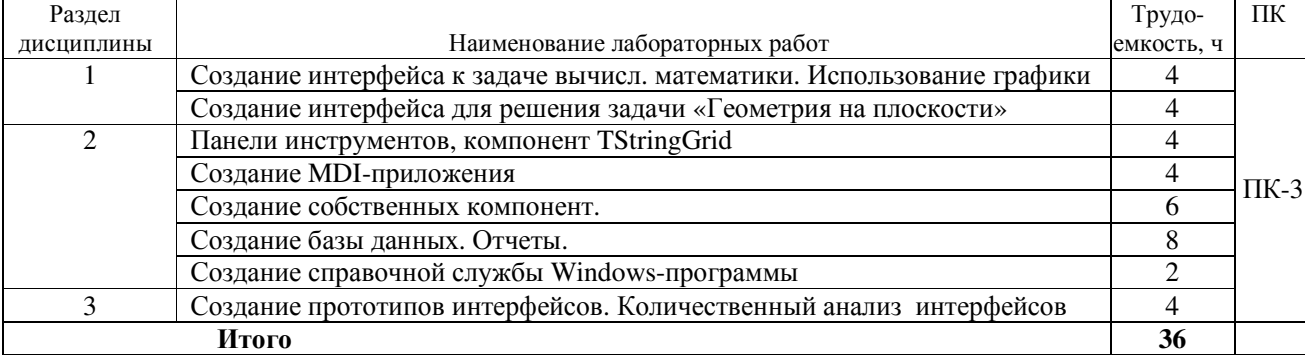

### **8. ПРАКТИЧЕСКИЕ ЗАНЯТИЯ**

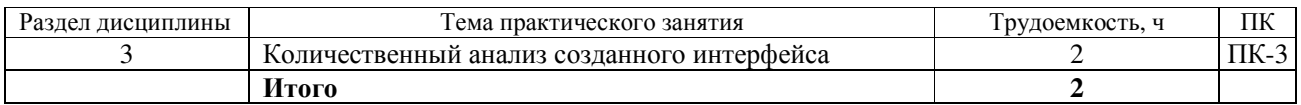

### **9. САМОСТОЯТЕЛЬНАЯ РАБОТА**

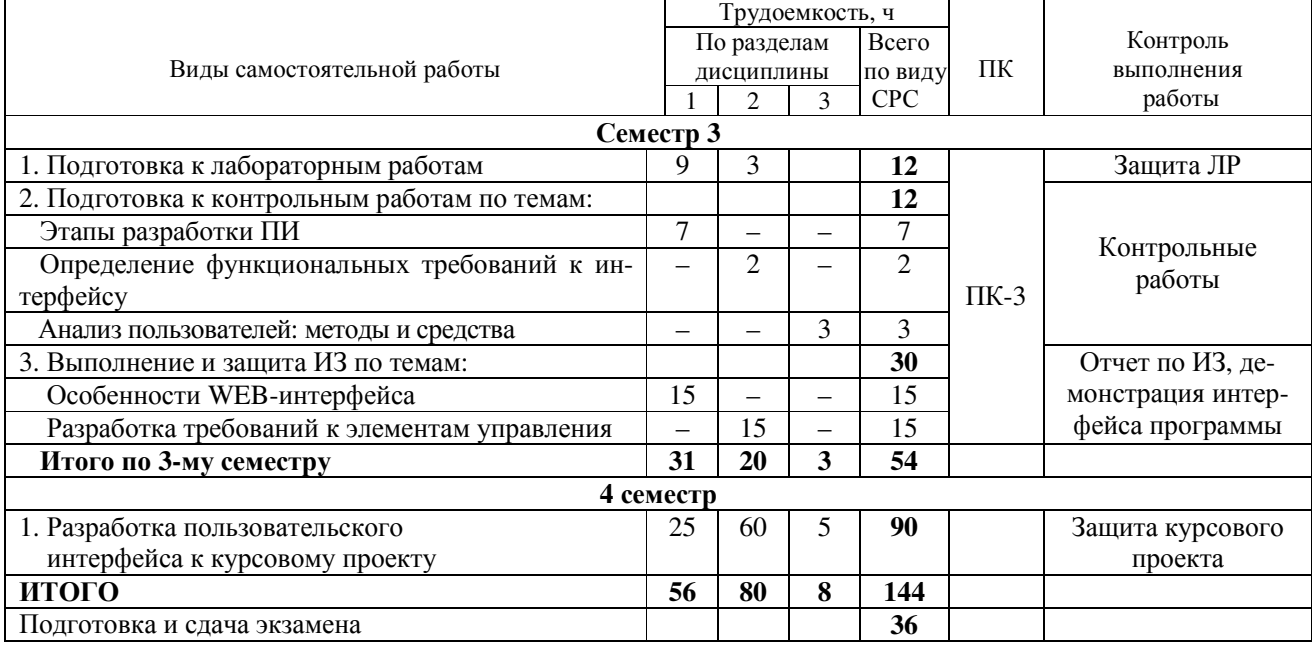

### **10. ПРИМЕРНАЯ ТЕМАТИКА КУРСОВЫХ ПРОЕКТОВ**

Курсовой проект выполняется по типовым заданиям, студент может предложить собственный вариант задания.

**Примерный перечень объектов проектирования**: Диалоговая система «Электронный ежедневник», Справочная система «Библиография» для хранения и выдачи информации о книгах, Система резервирования авиабилетов, Справочная система «Документ» для хранения и печати документов различного вида, Телефонный справочник, Система в помощь переводчику с английского языка (перевод выделенных в тексте слов с помощью словаря, пополнение словаря), Справочная система аэропорта и т. п.

# **11. КОНТРОЛЬ САМОСТОЯТЕЛЬНОЙ РАБОТЫ СТУДЕНТА**

В рамках контроля самостоятельной работы студента проводятся аудиторные занятия по курсовому проектированию в объеме 16 часов.

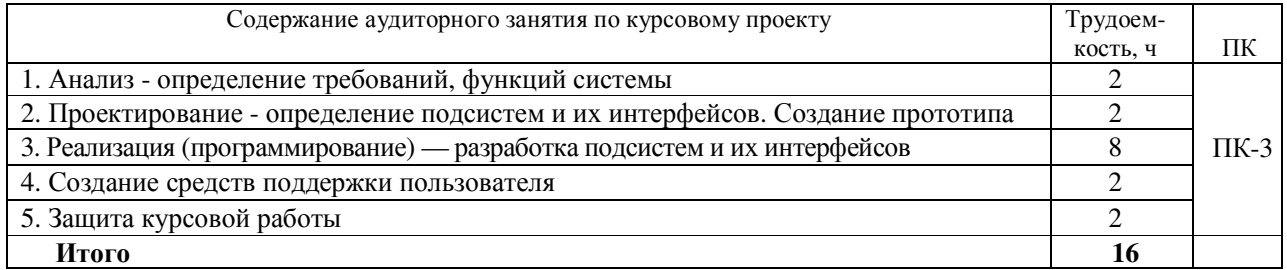

### **Аудиторные занятия по курсовому проекту**

# **12. РЕЙТИНГОВАЯ СИСТЕМА ДЛЯ ОЦЕНКИ УСПЕВАЕМОСТИ СТУДЕНТОВ**

## **12.1. Балльные оценки для элементов контроля 3 семестр – экзамен**

![](_page_5_Picture_678.jpeg)

### **Рейтинговая система для 4 семестра**

![](_page_5_Picture_679.jpeg)

### **12.2**. **Пересчет баллов в оценки за контрольные точки**

![](_page_5_Picture_680.jpeg)

### **12.3. Пересчет суммы баллов в традиционную и международную оценку**

![](_page_5_Picture_681.jpeg)

#### **12.4. Формирование рейтинга для оценки курсовой работы**

Форма отчетности — дифференцированный зачет. Максимальный рейтинг — 100 баллов

![](_page_6_Picture_803.jpeg)

Пересчет баллов за курсовую работу в оценку:

< 60 — неудовлетворительно; 60 – 69 — удовлетворительно;

70 – 89 — хорошо; 90 – 100 — отлично

### **13. УЧЕБНО-МЕТОДИЧЕСКОЕ И ИНФОРМАЦИОННОЕ ОБЕСПЕЧЕНИЕ ДИСЦИПЛИНЫ**

#### **13.1. Основная литература**

1. Акчурин Э.А. Человеко-машинное взаимодействие: Учебное пособие. – M.: СОЛОН-ПРЕСС, 2008.- 93 с. **Гриф УМО** В библиотеке ТУСУРа: 17 экз.

2. Кориков А.М., Кривцов О.А. Система «Человек-Компьютер»: на пути создания человекоориентированного интерфейса. – Томск: В-Спектр, 2010. – 183 с. В библиотеке ТУСУРа: 10 экз.

#### **13.2. Дополнительная литература**

1. Ганеев Р.М. Проектирование интерфейса пользователя средствами Win32 API: учебное пособие М.: Горячая линия – Телеком 2001. – 336 с. **Гриф УМО.** В библиотеке ТУСУРа: 8 экз.

2. Коутс, Роберт. Интерфейс «Человек-компьютер»: пер. с англ. /Роберт Коутс, И. Влейминк. — М.: Мир, 1990. – 501 с**.** В библиотеке ТУСУРа: 21 экз.

3. Мандел Т. Разработка пользовательского интерфейса: Пер. с англ. - М.: ДМК, 2001. - 409. В библиотеке ТУСУРа: 1 экз.

4. Тидвелл, Дженнифер Минаси М. Разработка пользовательских интерфейсов : пер. с англ. / Д. Тидвелл ; пер. Е. Шикарева. - СПб. : Питер, 2008. - 416 с. В библиотеке ТУСУРа: 1 экз.

5. Логунова О.С., Ячиков И.М., Ильина Е.А. Человеко-машинное взаимодействие: Теория и практика. — Ростов-на-Дону: «Феникс», 2006. – 288 с. **Гриф УМО.** В библиотеке ТУСУРа: 9 экз.

#### **13.3. Учебно-методические пособия и требуемое программное обеспечение**

#### **Для обеспечения дисциплины используются следующие УМП:**

1. Петкун Т.А. Проектирование человеко-машинных интерфейсов: метод. указания по выполнению лабораторных и самостоятельных работ для студентов направления 080500 «Бизнес-информатика» 2012. – – Томск: ТУСУР, кафедра АОИ, 2012. – 27 с. [Электронный ресурс]: сайт кафедры АОИ. – URL: http://aoi.tusur.ru/upload/methodical\_ materials/Proektirovanie\_CHMI\_Zadanija\_BI\_PTA\_\_file\_\_70\_3700.pdf

2. Петкун Т.А. Методические указания по выполнению курсовой работы по дисциплине «Проектирование человеко-машинного интерфейса» для студентов направления подготовки 231000.62 «Программная инженерия». – Томск: ТУСУР, кафедра АОИ, 2012. – 13 с. [Электронный ресурс]: сайт кафедры АОИ. –

URL: http://aoi.tusur.ru/upload/methodical\_materials/MU\_Kurs\_CHMI\_PI\_file\_\_239\_4905.pdf

 Для организации работы студентов требуется свободный доступ в компьютерные классы с наличием Borland Delphi (Power Bilder, C++ Bilder и т.п.).

#### **12.4. Необходимые базы данных, информационно-справочные и поисковые системы**

Образовательный портал университета (http://portal.tusur.ru, http://lib.tusur.ru); электронные информационно-справочные ресурсы вычислительных залов кафедры АОИ.

### **13. МАТЕРИАЛЬНО-ТЕХНИЧЕСКОЕ ОБЕСПЕЧЕНИЕ ДИСЦИПЛИНЫ**

Аудитории с мультимедийным оборудованием для проведения лекционных занятий.

Приложение 1

### МИНИСТЕРСТВО ОБРАЗОВАНИЯ И НАУКИ РОССИЙСКОЙ ФЕДЕРАЦИИ

Федеральное государственное бюджетное образовательное учреждение высшего образования

 «ТОМСКИЙ ГОСУДАРСТВЕННЫЙ УНИВЕРСИТЕТ СИСТЕМ УПРАВЛЕНИЯ И РАДИОЭЛЕКТРОНИКИ» (ТУСУР)

#### **Кафедра автоматизации обработки информации (АОИ)**

УТВЕРЖДАЮ

Заведующий кафедрой АОИ

\_\_\_\_\_\_\_\_\_\_\_Ю.П. Ехлаков

 $\kappa$  2017 г.

### **ФОНД ОЦЕНОЧНЫХ СРЕДСТВ ДЛЯ ПРОВЕДЕНИЯ ТЕКУЩЕЙ И ПРОМЕЖУТОЧНОЙ АТТЕСТАЦИИ ПО УЧЕБНОЙ ДИСЦИПЛИНЕ «ПРОЕКТИРОВАНИЕ ЧЕЛОВЕКО-МАШИННОГО ИНТЕРФЕЙСА» для направления подготовки 38.03.05 «Бизнес-информатика» (уровень бакалавриата)**

Томск 2017

### 1. ОСНОВНЫЕ ПОЛОЖЕНИЯ

Фонд оценочных средств (ФОС) является приложением к рабочей программе дисциплины и представляет собой совокупность контрольно-измерительных материалов и методов их использования, предназначенных для измерения уровня достижения студентом установленных результатов обучения. ФОС используется при проведении текущего контроля успеваемости и промежуточной аттестации студентов.

При описании ФОСа по учебной дисциплине используется нижеприведенная терминология.

Компетенция - комплекс взаимосвязанных аспектов профессиональной деятельности, складывающихся из знаний, умений, навыков и/или опыта, объединенных с потенциальной способностью и готовностью студента (выпускника) справляться с решением задач, обусловленных видами и объектами профессиональной деятельности.

Этапы освоения компетенции - логически увязанные части жизненного цикла освоения компетенции.

Оценочные средства - совокупность контрольных/контрольно-измерительных и методических материалов, необходимых для определения степени сформированности компетенций по конкретной дисциплине.

Контрольные материалы оценочного средства - конкретные задания, позволяющие определить результативность учебно-познавательной и проектной деятельности студента.

Показатели оценивания компетенций - сформулированные на содержательном уровне требования к освоению компетенции, распределенные по этапам ее формирования и обусловленные видами и объектами профессиональной деятельности, обобщенными трудовыми функциями профессиональных стандартов,

Критерии оценивания компетенций – правило дифференциации показателя уровня освоения компетеннии

![](_page_8_Picture_79.jpeg)

Таблица 1 – Обобщенная модель формирования содержания показателей оценивания компетенции

Таблица 2 - Шкала оценивания уровня освоения компетенции

![](_page_8_Picture_80.jpeg)

#### 2. КОМПЕТЕНЦИИ, ЭТАПЫ И ОЦЕНОЧНЫЕ СРЕДСТВА

Перечень компетенций с указанием этапов их формирования в процессе освоения дисциплины приведен в таблице 3.

Таблица 3 - Перечень закрепленных за дисциплиной компетенций

| Код       | Формулировка компетенции                                    | Этапы формирования<br>компетенции |
|-----------|-------------------------------------------------------------|-----------------------------------|
| $\Pi K-3$ | - выбор рациональных информационных систем и информационно- | Знать,                            |
|           | коммуникативных технологий решения для управления бизнесом  | уметь, владеть                    |

Для оценки качества освоения компетенций по дисциплине используются следующие оценочные средства.

#### Промежуточная аттестация

Экзамен - устный опрос студента (диалог преподавателя со студентом), цель которого состоит в выявлении индивидуальных достижений студента по пониманию основных положений численных методов.

Курсовой проект - учебная активность в виде выполнения проекта, направленного на закрепление и применение полученных в ходе освоения дисциплины знаний, умений и навыков, выполняемой студентом самостоятельно под руководством преподавателя с учетом требований по содержанию, структуре и срокам, обусловленных заданием.

#### Текущая аттестация (текущий контроль освоения компетенций)

Лабораторная работа - средство промежуточного контроля знаний и умений, обычно состоящее из заданий, которые студент должен выполнить.

Контрольная работа - продукт самостоятельной работы студента по кругу вопросов, составляющих предмет изучения, при котором полученные результаты на поставленные вопросы излагаются письменно на бумажном носителе.

Индивидуальное задание - самостоятельная творческая деятельность студента, в которой он реализует свой личностный потенциал, демонстрирует умение грамотно и ясно выражать свои мысли, идеи.

### 3. ПОКАЗАТЕЛИ И КРИТЕРИИ ОЦЕНИВАНИЯ КОМПЕТЕНЦИЙ

### 3.1. Компетенция ПК-3

ПК-3: - выбор рациональных информационных систем и информационно-коммуникативных технологий решения для управления бизнесом.

Этапы формирования компетенции, показатели и используемые оценочные средства представлены в таблице 4. Критерии и уровни оценивания компетенции на каждом этапе приведены в таблице 5.

![](_page_9_Picture_78.jpeg)

![](_page_9_Picture_79.jpeg)

### Таблица 5 - Критерии и уровни оценивания компетенции

![](_page_9_Picture_80.jpeg)

![](_page_10_Picture_634.jpeg)

### **4. КОНТРОЛЬНЫЕ МАТЕРИАЛЫ ОЦЕНОЧНЫХ СРЕДСТВ**

#### **4.1. Промежуточная аттестация**

Промежуточная аттестация реализуется посредством проведения экзамена и курсовой работы. Экзамен может быть проставлен по рейтингу, полученному студентом по результатам освоения компетенции в течение семестра, либо в форме устного опроса. Для проведения экзамена составляются билеты. В состав билета входят 3 вопроса и одно практическое задание.

#### **Пример экзаменационного билета**

![](_page_10_Picture_635.jpeg)

### **4.2. Текущая аттестация (текущий контроль освоения компетенций)**

### *4.2.1. Курсовой проект (4 семестр)*

Оценка за курсовой проект складывается из двух компонентов: оценка за содержание и оценка за защиту. Формирование рейтинга для оценки курсовой работы описано в п. 12.4 рабочей программы.

#### **Темы курсовых проектов**

- 1. Электронный ежедневник
- 2. Справочная система «Библиография» для хранения и выдачи информации о книгах
- 3. Система резервирования авиабилетов
- 4. Справочная система «Документ» для хранения и печати документов различного вида
- 5. Справочная система «Успеваемость» для хранения информации о текущей успеваемости студентов
- 6. Телефонный справочник
- 7. Система в помощь переводчику с английского языка (перевод выделенных в тексте слов с помощью словаря, пополнение словаря)
- 8. Справочная система аэропорта
- 9. Диалоговая система по обмену жилья
- 10. Обучающая система (вывод обучающей информации по некоторой теме и проведение тестирования по данной теме)
- 11. Диалоговая система оценки знания правил дорожного движения
- 12. Справочная система по вузам для абитуриентов
- 13. Графическая система «Планировщик» для размещения мебели на плане комнаты (задание габаритов комнаты, мебели, передвижение с помощью «мыши» контуров мебели на плане)
- 14. Справочная система по курсам валют
- 15. Справочная система «Кулинария» для хранения и выдачи рецептов блюд (по выбранной пользователем категории, виду кухни)
- 16. Справочная система по туристическим маршрутам
- 17. Выбор места в самолете (отметка на плане салона самолета забронированного места и ввод информации о пассажире)
- 18. Система для определения соционического типа
- 19. Система «Склад» для хранения и выдачи информации о товарах
- 20. Психологический тест
- 21. Справочная система «Фильмотека» для хранения и выдачи информации о фильмах
- 22. Справочная система «Меломан» для хранения и выдачи информации об аудиоальбомах
- 23. Система «Бюджет семьи» для контроля доходов и расходов семьи
- 24. Генератор кроссвордов
- 25. Выбор места в театре (отметка на плане зарезервированного места и ввод информации о клиенте)

### *4.2.2. Самостоятельная работа*

 **Содержание самостоятельной работы студентов по дисциплине** направлено на углубление и закрепление знаний, развитие практических умений и навыков и включает:

- подготовку к лабораторным работам;
- выполнение курсовой работы;
- изучение теоретических учебно-методических материалов при опережающей самостоятельной работе;
- работа с литературой (интернет) при изучении тем, вынесенных на самостоятельную проработку;
- подготовка к экзамену.

### *Примеры тем рефератов и докладов*

- 1. Особенности пользовательского интерфейса для мобильных устройств.
- 2. Особенности создания WEB-интерфейса.
- 3. Средства помощи в человеко-ориентированных интерфейсах.
- 4. Типы ошибок, способы предотвращения ошибок. Обработка ошибок.
- 5. Модели пользовательского интерфейса.